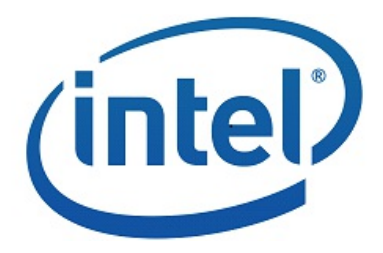

# <span id="page-0-0"></span>**SDK Developer Reference for JPEG/Motion JPEG**

API Version 1.25

#### **LEGAL DISCLAIMER**

INFORMATION IN THIS DOCUMENT IS PROVIDED IN CONNECTION WITH INTEL PRODUCTS. NO LICENSE, EXPRESS OR IMPLIED, BY ESTOPPEL OR OTHERWISE, TO ANY INTELLECTUAL PROPERTY RIGHTS IS GRANTED BY THIS DOCUMENT. EXCEPT AS PROVIDED IN INTEL'S TERMS AND CONDITIONS OF SALE FOR SUCH PRODUCTS, INTEL ASSUMES NO LIABILITY WHATSOEVER AND INTEL DISCLAIMS ANY EXPRESS OR IMPLIED WARRANTY, RELATING TO SALE AND/OR USE OF INTEL PRODUCTS INCLUDING LIABILITY OR WARRANTIES RELATING TO FITNESS FOR A PARTICULAR PURPOSE, MERCHANTABILITY, OR INFRINGEMENT OF ANY PATENT, COPYRIGHT OR OTHER INTELLECTUAL PROPERTY **DIGHT** 

UNLESS OTHERWISE AGREED IN WRITING BY INTEL, THE INTEL PRODUCTS ARE NOT DESIGNED NOR INTENDED FOR ANY APPLICATION IN WHICH THE FAILURE OF THE INTEL PRODUCT COULD CREATE A SITUATION WHERE PERSONAL INJURY OR DEATH MAY OCCUR.

Intel may make changes to specifications and product descriptions at any time, without notice. Designers must not rely on the absence or characteristics of any features or instructions marked "reserved" or "undefined." Intel reserves these for future definition and shall have no responsibility whatsoever for conflicts or incompatibilities arising from future changes to them. The information here is subject to change without notice. Do not finalize a design with this information.

The products described in this document may contain design defects or errors known as errata which may cause the product to deviate from published specifications. Current characterized errata are available on request.

Contact your local Intel sales office or your distributor to obtain the latest specifications and before placing your product order.

Copies of documents which have an order number and are referenced in this document, or other Intel literature, may be obtained by calling 1-800-548-4725, or by visiting Intel's Web Site.

MPEG is an international standard for video compression/decompression promoted by ISO. Implementations of MPEG CODECs, or MPEG enabled platforms may require licenses from various entities, including Intel Corporation.

Intel and the Intel logo are trademarks or registered trademarks of Intel Corporation or its subsidiaries in the United States and other countries.

\*Other namesand brandsmay be claimed asthe property of others.

Copyright © 2007-2017, Intel Corporation. All Rights reserved.

#### **Optimization Notice**

Intel's compilers may or may not optimize to the same degree for non-Intel microprocessors for optimizations that are not unique to Intel microprocessors. These optimizations include SSE2, SSE3, and SSSE3 instruction sets and other optimizations. Intel does not guarantee the availability, functionality, or effectiveness of any optimization on microprocessors not manufactured by Intel.

Microprocessor-dependent optimizations in this product are intended for use with Intel microprocessors. Certain optimizations not specific to Intel microarchitecture are reserved for Intel microprocessors. Please refer to the applicable product User and Reference Guides for more information regarding the specific instruction sets covered by this notice.

Notice revision #20110804

# **Table of Contents**

<span id="page-3-0"></span>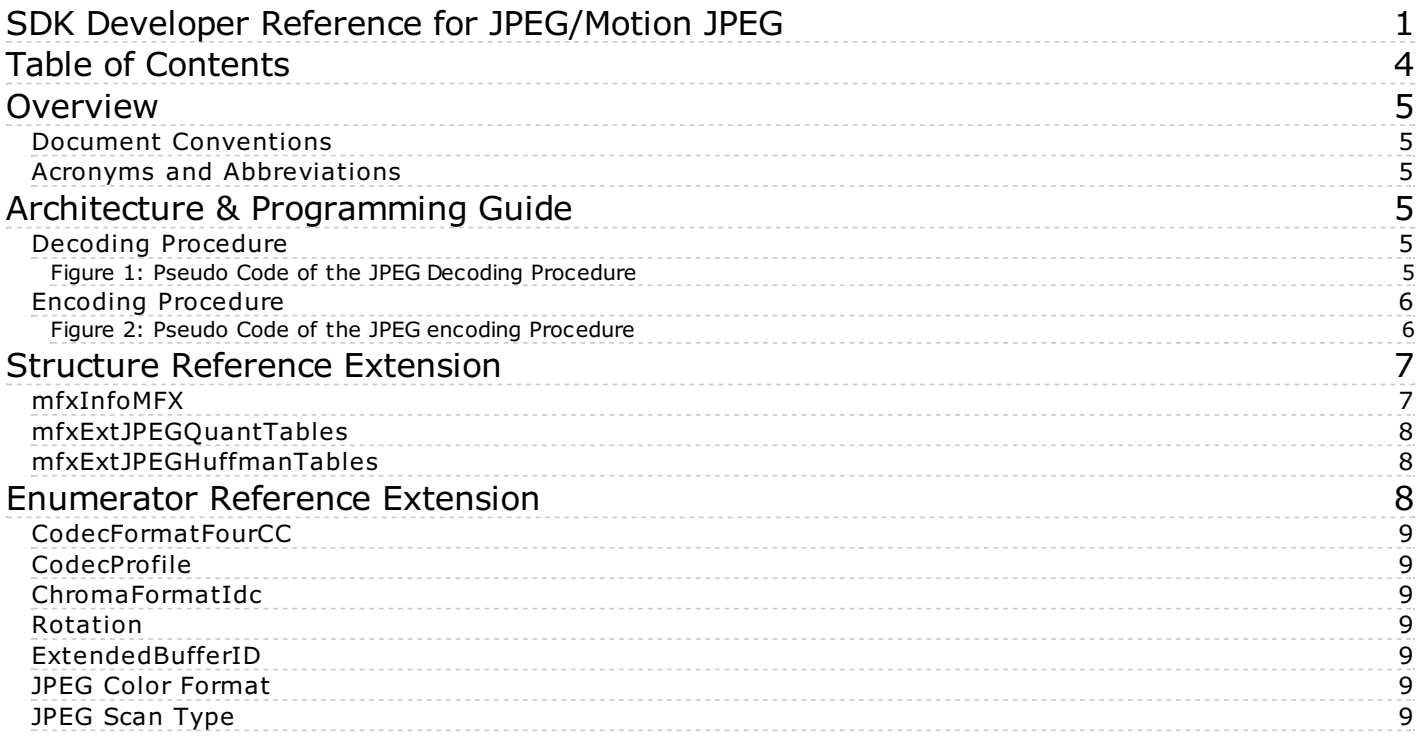

# <span id="page-4-0"></span>**Overview**

The SDK(Software Development Kit) is a software development library that exposes the media acceleration capabilities of Intel platforms for decoding, encoding and video processing. The API library covers a wide range of Intel platforms.

This document describes the extension to the SDK for JPEG\* processing.

# <span id="page-4-1"></span>**Document Conventions**

The SDK uses the Verdana typeface for normal prose. With the exception of section headings and the table of contents, all *code-related* items appear in the Courier New typeface.

## <span id="page-4-2"></span>**Acronyms and Abbreviations**

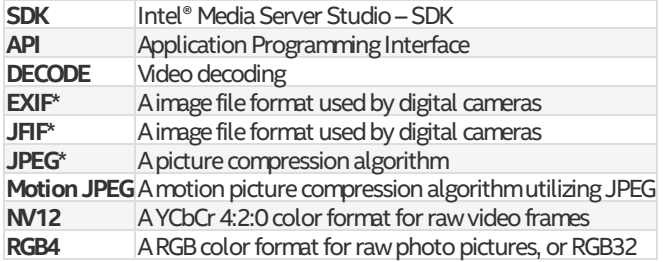

# <span id="page-4-3"></span>Architecture & Programming Guide

The SDK extension for JPEG\*/motion JPEG requires the application to use an additional include file, mfxjpeg.h, in addition to the regular SDK include files. No additional library is required at link time.

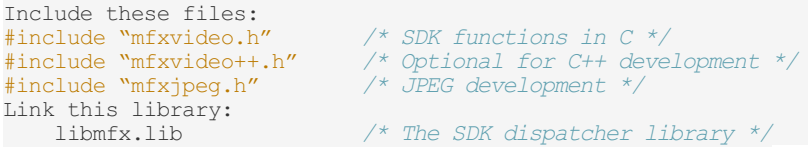

The SDK extends the codec identifier [MFX\\_CODEC\\_JPEG](#page-8-0) for JPEG and motion JPEG processing.

# <span id="page-4-4"></span>**Decoding Procedure**

The application can use the same decoding procedures for JPEG/motion JPEG decoding, as illustrated in Figure 1. See the SDK Developer *Reference* for the description of the decoding procedures.

## <span id="page-4-5"></span>**Figure 1: Pseudo Code of the JPEG Decoding Procedure**

```
// optional; retrieve initialization parameters
MFXVideoDECODE DecodeHeader(...) ;
 // decoder initialization
MFXVideoDECODE_Init(…);
   // single frame/picture decoding
MFXVideoDECODE_DecodeFrameAsync(...);
MFXVideoCORE SyncOperation(...);
 // optional; retrieve meta-data
MFXVideoDECODE GetUserData(...) ;
  // close down
MFXVideoDECODE_Close(…);
```
**DECODE** supports JPEG baseline profile decoding as follows:

- DCT-based process
- Source image: 8-bit samples within each component
- Sequential
- Huffman coding: 2 AC and 2 DC tables
- 3 loadable quantization matrixes
- $\bullet$  Interleaved and non-interleaved scans
- Single and multiple scans
- chroma subsampling ratios:
- Chroma 4:0:0 (grey image)
- Chroma 4:1:1
- Chroma 4:2:0
- Chromahorizontal 4:2:2
- Chroma vertical 4:2:2
- Chroma4:4:4
- 3 channels images

The MFXVideoDECODE\_Query function will return MFX\_ERR\_UNSUPPORTED if the input bitstream contains unsupported features.

For still picture JPEG decoding, the input can be any JPEG bitstreams that conform to the ITU-T\* Recommendation T.81, with an EXIF\* or JFIF\*header. FormotionJPEGdecoding,theinputcanbeanyJPEGbitstreamsthatconformtotheITU-TRecommendationT.81.

Unlike other SDK decoders, JPEG one supports three different output color formats - NV12, YUY2 and RGB32. This support sometimes requires internal color conversion and more complicated initialization. The color format of input bitstream is described by JPEGChromaFormat andJPEGColorFormat fieldsin[mfxInfoMFX](#page-6-1)structure. TheMFXVideoDECODE\_DecodeHeader function usuallyfills themin. But if JPEG bitstreamdoes not contains color format information, application should provide it. Output color format is described by general SDK parameters - FourCC and ChromaFormat fields in mfxFrameInfo structure.

Motion JPEG supports interlaced content by compressing each field (a half-height frame) individually. This behavior is incompatible with the rest SDK transcoding pipeline, where SDK requires that fields be in odd and even lines of the same frame surface.) The decoding procedure is modified as follows:

- The application calls the MFXVideoDECODE DecodeHeader function, with the first field JPEG bitstream, to retrieve initialization parameters.
- The application initializes the SDK JPEG decoder with the following settings:
- Set the PicStruct field of the mfxVideoParam structure with proper interlaced type, MFX\_PICSTRUCT\_TFF or MFX\_PICSTRUCT\_BFF, frommotion JPEG header.
- Double the Height field of the mfxVideoParam structure as the value returned by the MFXVideoDECODE DecodeHeader function describes only the first field. The actual frame surface should contain both fields.
- During decoding, application sends both fields for decoding together in the same mfxBitstream. Application also should set DataFlag in mfxBitstream structure to MFX\_BITSTREAM\_COMPLETE\_FRAME. The SDK decodes both fields and combines them into odd and even lines as in the SDK convention.

SDK supports JPEG picture rotation, in multiple of 90 degrees, as part of the decoding operation. By default, the MFXVideoDECODE DecodeHeader function returns the Rotation parameter so that after rotation, the pixel at the first row and first column is at the top left. The application can overwrite the default rotation before calling MFXVideoDECODE\_Init.

The application may specify Huffman and quantization tables during decoder initialization by attaching mfxExtJPEGQuantTables and mfxExtJPEGHuffmanTables bufferstomfxVideoParam structure. In thiscase, decoder ignorestablesfrombitstreamand usesspecified by application. The application can also retrieve these tables by attaching the same buffers tomfxVideoParam and calling MFXVideoDECODE GetVideoParam Or MFXVideoDECODE DecodeHeader functions.

# <span id="page-5-0"></span>**Encoding Procedure**

The application can use the same encoding procedures for JPEG/motion JPEG encoding, as illustratedin Figure 12. See the SDK Developer *Reference* for the description of the encoding procedures.

### <span id="page-5-1"></span>**Figure 2: Pseudo Code of the JPEG encoding Procedure**

*// encoder initialization* MFXVideoENCODE\_Init (…); *// single frame/picture encoding* MFXVideoENCODE\_EncodeFrameAsync (…); MFXVideoCORE\_SyncOperation(…); *// close down* MFXVideoENCODE\_Close(…);

**ENCODE** supports JPEG baseline profile encoding as follows:

- DCT-based process
- Source image: 8-bit samples within each component
- Sequential
- Huffman coding: 2 AC and 2 DC tables
- 3 loadable quantization matrixes
- $\bullet$  Interleaved and non-interleaved scans
- Single and multiple scans
- chroma subsampling ratios:
- Chroma 4:0:0 (grey image)
- Chroma4:1:1
- Chroma4:2:0  $\bullet$
- Chromahorizontal 4:2:2
- Chromavertical 4:2:2
- Chroma 4:4:4
- 3 channels images

The application may specify Huffman and quantization tables during encoder initialization by attaching mfxExtJPEGQuantTables and mfxExtJPEGHuffmanTables bufferstomfxVideoParam structure. If the application does not define tablesthen the SDK encoder uses tables recommended in ITU-T\* Recommendation T.81. If the application does not define quantization table it has to specify Quality parameter in mfxInfoMFX structure. In this case, the SDK encoder scales default quantization table according to specified Quality parameter.

The application should properly configured chroma sampling format and color format. FourCC andChromaFormat fields in mfxFrameInfo structure are used for this. For example, to encode 4:2:2 vertically sampled YCbCr picture, the application should set FourCC toMFX FOURCC YUY2 and ChromaFormat toMFX CHROMAFORMAT YUV422V. To encode 4:4:4 sampled RGB picture, the application should set FourCC toMFX\_FOURCC\_RGB4 and ChromaFormat to MFX\_CHROMAFORMAT\_YUV444.

The SDK encoder supports different sets of chroma sampling and color formats on different platforms. The application has to call MFXVideoENCODE Query function to check if required color format is supported on given platform and then initialize encoder with proper values of FourCC and ChromaFormat in mfxFrameInfo structure.

The application should not define number of scans and number of components. They are derived by the SDK encoder from Interleaved flag in mfxInfoMFX structure and from chroma type. If interleaved coding is specified then one scan is encoded that contains all image components. Otherwise, number of scans is equal to number of components. The SDK encoder uses next component IDs - "1" for luma (Y), "2" for chroma Cb (U) and "3" for chroma Cr (V).

The application should allocate big enough buffer to hold encoded picture. Roughly, its upper limit may be calculated using next equation:

where Width and Height are weight and height of the picture in pixel, BytesPerPx is number of byte for one pixel. It equals to 1 for monochrome picture, 1.5 for NV12 and YV12 color formats, 2 for YUY2 color format, and 3 for RGB32 color format (alpha channel is not encoded).

# <span id="page-6-0"></span>Structure Reference Extension

## <span id="page-6-1"></span>**mfxInfoMFX**

#### **Definition**

```
typedef struct {
   mfxU32 reserved[7];
    mfxU16 reserved4;
    mfxU16 BRCParamMultiplier;
   mfxFrameInfo FrameInfo;
    mfxU32 CodecId;
    mfxU16 CodecProfile;
   mfxU16 CodecLevel;
   mfxU16 NumThread;
    union {
       struct { /* MPEG-2/H.264 Encoding Options */
      ...
       };
       struct { /* H.264, MPEG-2 and VC-1 Decoding Options */
      ...
       };<br>struct {
        struct { /* JPEG Decoding Options */
            mfxU16 JPEGChromaFormat;
            mfxU16 Rotation;
            mfxU16 JPEGColorFormat;
            mfxU16 InterleavedDec;
            mfxU8 SamplingFactorH[4];
            mfxU8 SamplingFactorV[4];
            mfxU16 reserved3[5];
       };<br>struct {
        struct { /* JPEG Encoding Options */
            mfxU16 Interleaved;
            mfxU16 Quality;
            mfxU16 RestartInterval;
           mfxU16 reserved5[10];
        };
   };
} mfxInfoMFX;
```
#### **Description**

ThemfxInfoMFX structure is extended to include JPEG\* decoding options. Other fields remain unchanged. See the*SDK Developer Reference* for additional structure descriptions.

#### **Members**

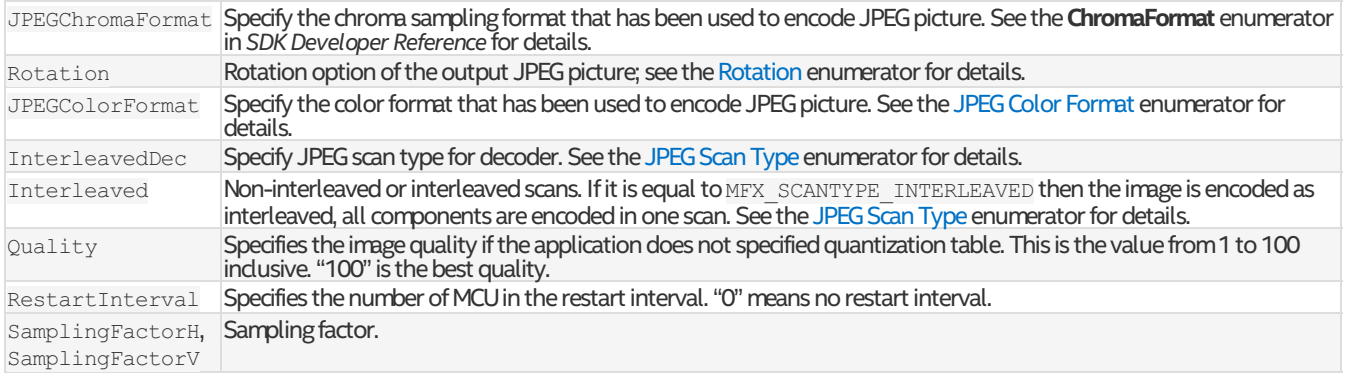

#### **Remarks**

The application must specify the JPEG initialization parameters before rotation.

#### **Change History**

The JPEG decoding options are available since SDK API 1.3. Encoding options since SDK API 1.5.

The SDK API 1.6 added JPEGColorFormat field.

The SDK API 1.7 added InterleavedDec field.

The SDK API 1.19 added SamplingFactorH and SamplingFactorV fields.

## <span id="page-7-0"></span>**mfxExtJPEGQuantTables**

#### **Definition**

```
typedef struct {
   mfxExtBuffer Header;
   mfxU16 reserved[7];
   mfxU16 NumTable;
   mfxU16 Qm[4][64];
} mfxExtJPEGQuantTables;
```
#### **Description**

The structure specifies quantization tables. The application may specify up to 4 quantization tables. The SDK encoder assigns ID to each table. That IDisequal totableindexin**Qm**array. Table"0"isusedfor encodingofYcomponent, table"1"forUcomponentandtable"2"for Vcomponent. The application may specify fewer tables than number of components in the image. If two tables are specified, then table "1" is used for both U and V components. If only one table is specified then it is used for all components in the image. Table below illustrate this behavior.

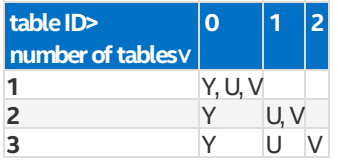

#### **Members**

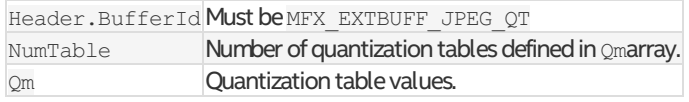

#### **Change History**

This structure is available since SDK API 1.5.

### <span id="page-7-1"></span>**mfxExtJPEGHuffmanTables**

#### **Definition**

```
typedef struct {
   mfxExtBuffer Header;
   mfxU16 reserved[2];
   mfxU16 NumDCTable;
   mfxU16 NumACTable;
   struct {
       mfxU8 Bits[16];
       mfxU8 Values[12];
   } DCTables[4];
   struct {
       mfxU8 Bits[16];
       mfxU8 Values[162];
   } ACTables[4];
} mfxExtJPEGHuffmanTables;
```
#### **Description**

The structure specifies Huffman tables. The application may specify up to 2 quantization table pairs for baseline process. The SDK encoder assigns ID to each table. That ID is equal to table index in DCTables and ACTables arrays. Table "0" is used for encoding of Y component, table "1" for U and V component. The application may specify only one table in this case it will be used for all components in the image. Table below illustrate this behavior.

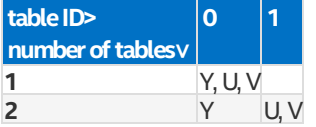

#### **Members**

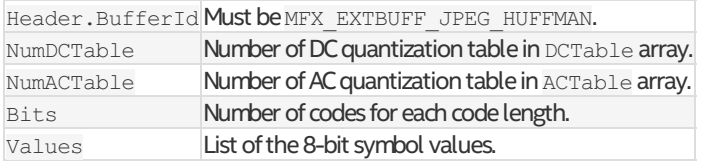

#### **Change History**

This structure is available since SDK API 1.5.

# <span id="page-7-2"></span>Enumerator Reference Extension

# <span id="page-8-0"></span>**CodecFormatFourCC**

### **Description**

Additional CodecFormatFourCC enumerator itemizes the JPEG\* codec. See the*SDK Developer Reference* for additional enumerator definitions.

### **Name/Description**

MFX CODEC JPEG JPEG codec

# <span id="page-8-1"></span>**CodecProfile**

# **Description**

Additional CodecProfile enumerator itemizes the supported JPEG profile. See the*SDK Developer Reference* foradditional enumerator definitions.

#### **Name/Description**

MFX\_PROFILE\_JPEG\_BASELINE JPEG baseline profile

# <span id="page-8-2"></span>**ChromaFormatIdc**

# **Description**

Additional ChromaFormatIdc enumerator itemizes the JPEG\* color-sampling formats. See the*SDK Developer Reference* for additional enumerator definitions.

# **Name/Description**

MFX CHROMAFORMAT JPEG SAMPLING Color sampling specified via [mfxInfoMFX](#page-6-1): SamplingFactorH and SamplingFactorV

Available since SDK API 1.19.

## <span id="page-8-3"></span>**Rotation**

## **Description**

The Rotation enumerator itemizes the JPEG rotation options.

#### **Name/Description**

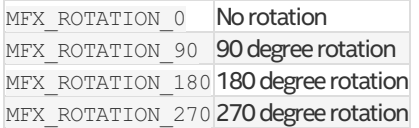

# <span id="page-8-4"></span>**ExtendedBufferID**

# **Description**

Additional ExtendedBufferID were added for JPEG support. See the SDK Developer Reference for additional enumerator definitions.

# **Name/Description**

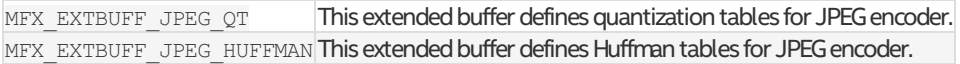

## <span id="page-8-5"></span>**JPEG Color Format**

### **Description**

This enumerator itemizes the JPEG color format options.

### **Name/Description**

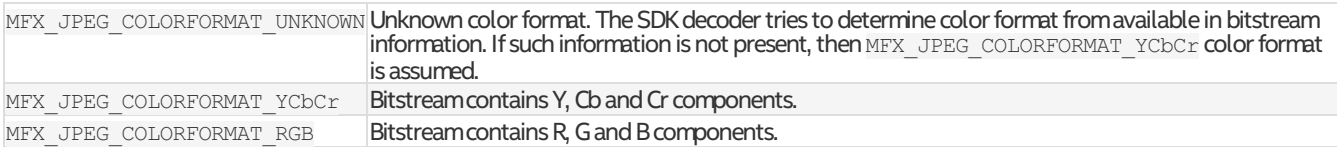

This enumerator is available since SDK API 1.6.

# <span id="page-8-6"></span>**JPEG Scan Type**

# **Description**

This enumerator itemizes the JPEG scan types.

### **Name/Description**

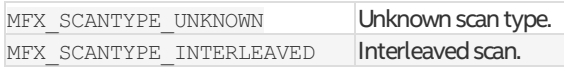

MFX\_SCANTYPE\_NONINTERLEAVED Non-interleaved scan.

This enumerator is available since SDK API 1.7.